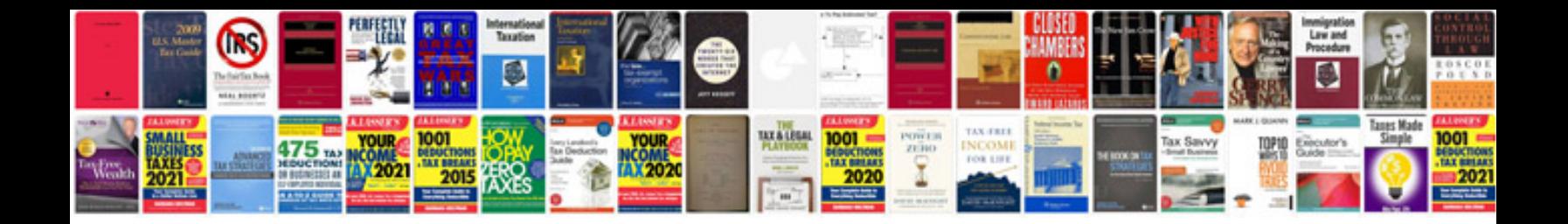

**Pdms piping software manual in format**

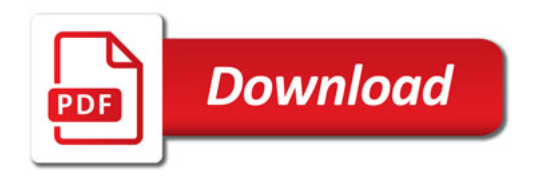

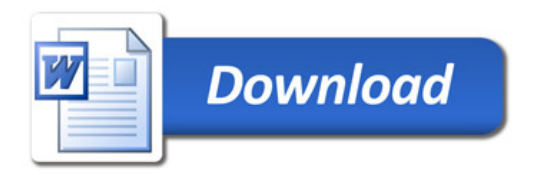